# *SyllabO+***: Output file description (values and formulas)**

Version August 4th 2016

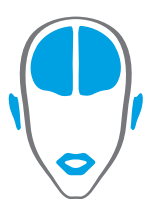

LABORATOIRE DES NEUROSCIENCES<br>DE LA PAROLE ET DE L'AUDITION

SPEECH AND HEARING<br>NEUROSCIENCE LABORATORY

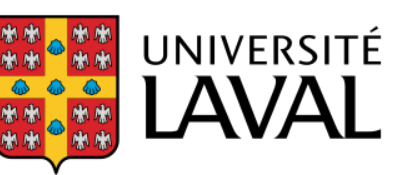

#### **Description of the output files**

The output files are tab-delineated files with a number of columns that are described here.

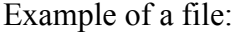

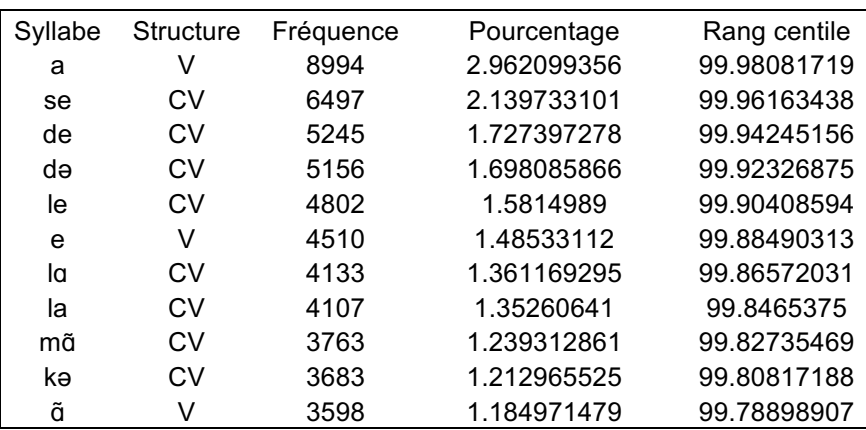

#### • *Syllable / Pair / Triad / Tetrad*

Transcription of the syllable, pair (group of 2 syllables), triad (group of 3 syllables) or tetrad (group of 4 syllables) in International Phonetic Alphabet

#### • *Syllable structure*

Composition of the syllable, according to consonants and vowels

 $(C = \text{consonants}, V = \text{vowels}, S = \text{semi-vowels})$ 

Consonants: [p] [t] [k] [b] [d] [g] [f] [s] [ʃ] [v] [z] [ʒ] [m] [n] [n] [ŋ] [l] [r] [ $\bar{x}$ ] [θ] [h]\* [x]\*\*

Vowels: [i] [y] [u] [e] [ø] [o] [ə] [ɛ] [œ] [ɔ] [a] [ɑ] [ɛ̃] [ɑ̃] [ɔ̃] [œ̃] [ʌ] [ɒ] [ɜ] [æ] [ɪ] [ʏ] [ʊ]\*

Semi-vowels: [w] [j] [ɥ]

#### *Note that symbol # corresponds to unintelligible sounds*

\* Used only when speaker uses an English pronunciation.

\*\* Used only when speaker uses a Spanish pronunciation.

# • *Frequency*

Total number of occurrences (absolute value) of the syllable, pair, triad or tetrad in the corpus

#### • *Percentage*

Frequency of the syllable, pair, triad or tetrad in the corpus, in percentage Calculation: (frequency / total number of units [syllable / pair / triad / tetrad]) \* 100

# • *Percentile of score*

Percentile of the syllable, pair, triad or tetrad in the corpus Calculation: executed by the *percentileofscore (kind = 'strict')* function of the *scipy* library *(stats)* in a *Python* script *- See explanations below*

Percentile of score is a measure of position used in statistics. It indicates the percentage of data whose value is lower than the observed data.

For more information on the calculation performed by the *percentileofscore* function of the *scipy* library, see the following documentation.

http://docs.scipy.org/doc/scipy-0.15.1/reference/generated/scipy.stats.percentileofscore.html

# • *Forward transition probability*

Probability that the first syllable of a pair would be followed by the second syllable Calculation: (frequency of the pair / frequency of the first syllable) \* 100

# • *Backward transition probability*

Probability that the second syllable of a pair would be preceded by the first syllable Calculation: (frequency of the pair / frequency of the second syllable) \* 100

# • *Pointwise mutual information (PMI)*

Association measure between elements of a pair or a triad Calculation: executed by the *pmi* function of the *nltk* library *(collocations – BigramsAssocMeasures or TrigramsAssocMeasures)* in a *Python* script *- See explanations below (next section)*

#### • *Variant of mutual information (MI-like)*

Variant of the association measure between elements of a pair or a triad Calculation: executed by the *mi\_like* function of the *nltk* library *(collocations – BigramsAssocMeasures or TrigramsAssocMeasures)* in a *Python* script *- See explanations below*

Association scores – whether *pointwise mutual information (PMI)*, *mutual information (MI)* or its variants – are measures that determine the mutual dependency between values.

The PMI enables the calculation of common information (association) between two particular values of a distribution.

$$
pmi(x; y) = \log_2 \frac{p(x, y)}{p(x)p(y)}
$$

*MI-like* is a variant of MI. It also enables the calculation of common information (association) between two values, but it gives less importance to rare events (unlike *PMI*, which calculates a high score for rare events). *MI-like* corresponds to *MI* with the numerator cubed.

$$
mi\_like(x; y) = \frac{(p(x, y))^3}{p(x)p(y)}
$$

Here is an illustration of the difference between *PMI* and *MI-like* scores. The frequent pair [vu za] (0,055%) has a *PMI* score of **5.81** in our database and a similar *MI-like* score of **4.95**. In contrast, the infrequent pair [kam pys] (0,001%) obtains a *PMI* score of **12.92** and a much lower *MI-like* score of only **0.23**, reflecting the frequency of the pair. This shows that the frequency of the pair itself has an impact on the calculation of *MI-like* but not *PMI*.

For more information on the calculation performed by the *pmi* or *mi\_like* function of the *nltk* library *(collocations – BigramsAssocMeasures or TrigramsAssocMeasures)*, see the following documentation, at entries "def pmi" and "def mi\_like".

http://www.nltk.org/\_modules/nltk/metrics/association.html

# **Syllables table**

- *Syllable*
- *Structure*
- *Frequency*
- *Percentage*
- *Percentile of score*

# **Pairs table**

- *Pair*
- *Frequency (pair)*
- *Percentage (pair)*
- *Percentile of score (pair)*
- *Forward transition probability (pair)*
- *Backward transition probability (pair)*
- *Pointwise mutual information (pair)*
- *Variant of mutual information (pair)*
- *1st syllable*
- *Structure (1st syllable)*
- *Frequency (1st syllable)*
- *Percentage (1st syllable)*
- *Percentile of score (1st syllable)*
- *2nd syllable*
- *Structure (2nd syllable)*
- *Frequency (2nd syllable)*
- *Percentage (2nd syllable)*
- *Percentile of score (2nd syllable)*

#### **Triads table**

- *Triad*
- *Frequency (triad)*
- *Percentage (triad)*
- *Percentile of score (triad)*
- *Pointwise mutual information (triad)*
- *Variant of mutual information (triad)*
- *Forward transition probability (pair syllables 1 – 2)*
- *Backward transition probability (pair syllables 1 – 2)*
- *Pointwise mutual information (pair syllables 1 – 2)*
- *Variant of mutual information (pair syllables 1 – 2)*
- *Forward transition probability (pair syllables 2 – 3)*
- *Backward transition probability (pair syllables 2 – 3)*
- *Pointwise mutual information (pair syllables 2 – 3)*
- *Variant of mutual information (pair syllables 2 – 3)*
- *1st syllable*
- *Structure* (1<sup>st</sup> syllable)
- *Frequency (1st syllable)*
- *Percentage (1st syllable)*
- *Percentile of score (1st syllable)*
- *2nd syllable*
- *Structure (2nd syllable)*
- *Frequency (2nd syllable)*
- *Percentage (2nd syllable)*
- *Percentile of score (2nd syllable)*
- *3rd syllable*
- *Structure (3rd syllable)*
- *Frequency (3rd syllable)*
- *Percentage (3rd syllable)*
- *Percentile of score (3rd syllable)*

#### **Tetrads table**

- *Tetrad*
- *Frequency (tetrad)*
- *Percentage (tetrad)*
- *Percentile of score (tetrad)*
- *Forward transition probability (pair syllables 1 – 2)*
- *Backward transition probability (pair syllables 1 – 2)*
- *Pointwise mutual information (pair syllables 1 – 2)*
- *Variant of mutual information (pair syllables 1 – 2)*
- *Forward transition probability (pair syllables 2 – 3)*
- *Backward transition probability (pair syllables 2 – 3)*
- *Pointwise mutual information (pair syllables 2 – 3)*
- *Variant of mutual information (pair syllables 2 – 3)*
- *Forward transition probability (pair syllables 3 – 4)*
- *Backward transition probability (pair syllables 3 – 4)*
- *Pointwise mutual information (pair syllables 3 – 4)*
- *Variant of mutual information (pair syllables 3 – 4)*
- *1st syllable*
- *Structure (1st syllable)*
- *Frequency (1st syllable)*
- **Percentage**  $(I^{st}$  *syllable*)
- *Percentile of score (1st syllable)*
- *2nd syllable*
- *Structure (2nd syllable)*
- *Frequency (2nd syllable)*
- *Percentage (2nd syllable)*
- *Percentile of score (2nd syllable)*
- *3rd syllable*
- *Structure (3rd syllable)*
- *Frequency (3rd syllable)*
- *Percentage (3rd syllable)*
- *Percentile of score (3rd syllable)*
- *4th syllable*
- *Structure (4th syllable)*
- *Frequency (4th syllable)*
- *Percentage (4th syllable)*
- *Percentile of score (4th syllable)*